# Scheduling tasks in TYPO3

# your host

#### Christian Jul Jensen MOC Systems København, Denmark

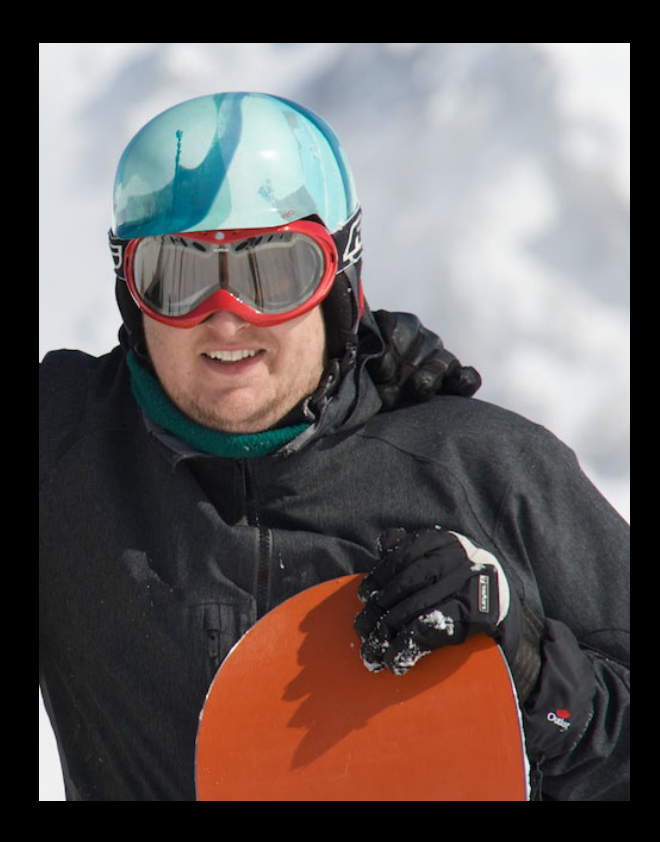

#### **Official FLOW3 V'** coffee sponsor

# your host

#### Christian Jul Jensen MOC Systems København, Denmark

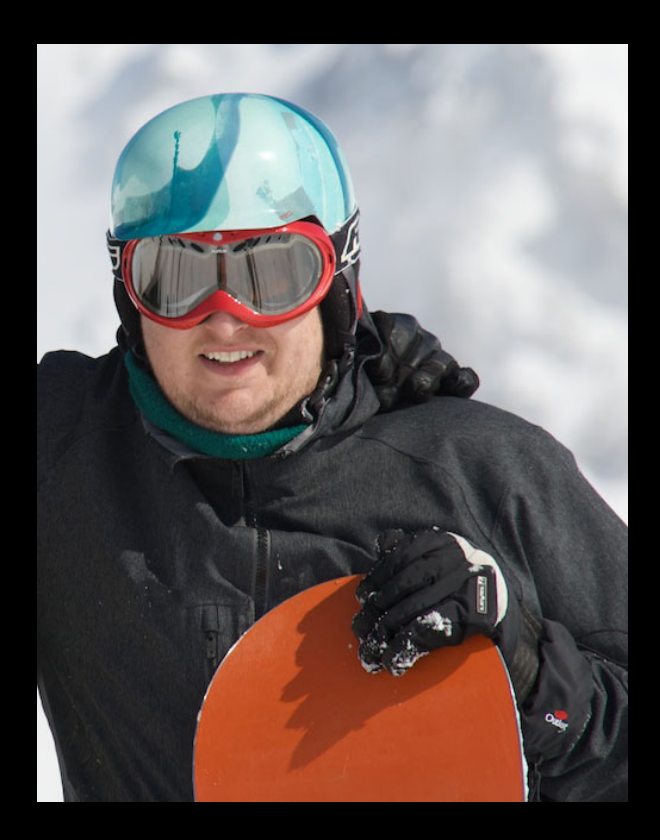

#### Søren Schaffstein, d.k.d Internet Service GmbH Frankfurt, Germany

![](_page_2_Picture_4.jpeg)

## motivation

# repetition

# Difficulties with CRON

# CRON ONLY

 $\infty$ 

 $\sigma$ 

 $\boldsymbol{v}$ 

 $\boldsymbol{v}$ 

 $\mathcal{O}$ 

 $\boldsymbol{\mathcal{B}}$ 

# not exactly<br>Fool proof

#### no overview in TYP03

# not a<br>daemon

# archangel<br>gabriel

ಟ

### basic functionality

# gabriel execution

![](_page_12_Figure_1.jpeg)

![](_page_13_Figure_0.jpeg)

# gabriel jobs

![](_page_14_Figure_1.jpeg)

# gabriel jobs

![](_page_15_Figure_1.jpeg)

# developers excursion

require\_once(t3lib\_extMgm::extPath('gabriel','class.tx\_gabriel\_event.php'));

```
class tx_clearcache extends tx_gabriel_event {
   /**
   * execution method for gabriel
   * @return string success message
   */
   function execute() {
       	 	 $tce = t3lib_div::makeInstance('t3lib_TCEmain');
       	 	 $tce->start(Array(),Array());
       	 	 $tce->clear_cacheCmd('pages');
       	 	 $content = 'Cache has been cleared.';
       	 	 return $content;
```

```
} //end of execute()
} //end of class
```
# developers excursion

// register extension in gabriel \$GLOBALS['TYPO3\_CONF\_VARS']['EXTCONF']['gabriel']['include'][\$\_EXTKEY] = array( 'class.tx\_clearcache.php' );

# developers excursion

```
/**
  * register a single execution of the event
  */
function registerSingleExecution($timestamp) {...}
```

```
/**
```

```
 * Adds a reccuring excecution to the object.
```
 \* note that the \$end timestamp is not necessarily scheduled as an execution. \*/

```
function registerRecurringExecution
```

```
 ($start, $interval, $end, $multiple=false, $cron_cmd = 
'') {...}
```
### advanced functionality

# gabriel test-event

GABRIEL TEST-EVENT

 $UTD: 5$ Sitename: Gabriel Demo Site: - Called by: Gabriel cli interface tstamp: 2008-09-09 17:15:02 [1220973302] maxLifetime: 1440 start: 2008-09-05 11:14:00 [1220606040] end: 2018-09-05 00:00:00 [1536098400] interval: 3600 multiple: no running: no cronCmd: not used

- - - - - - - - - - - - - - - -

![](_page_21_Picture_0.jpeg)

#### daily sales report

Ricarica qui! LA7 CARTAPIU? MEDIASET PREMIUM? DIGITALE TERRESTRE: **UENS** C. 1. 1. d), DPR 633/72 IUA assolta ex art. 74, **LEL TUIO CUISWI I** DO BUILO JA OLA

 $211$ 

 $D_{\mathcal{R}}$ t.

![](_page_23_Picture_0.jpeg)

## SMS reminder

# synchronise

יוסנג נחמהנהטו קטמכןטנט טטטגמנוו מנטמנטטנ וטטקטולנ matoliju Beej5 noh1Eiyo eeNg9iaP Ui2IeKah is5eD7sh Ec6ui4aj Phee5soh Sah Ohyu eadegh8B eineeJ0B jooVae9e Oocool1s li8eeJai cuuB6pai om3 e7do Eifei4he Waes6boV pah8Waej sieR0Mie Dohvai1u johZo6uz nau o4Ii SheeNgle euCh9iiT geech5Ce kah0ohP6 Ot4ochei ieSlonei cool ohK3 oo5Aigha pah2faRu sahG2aiw ohdeiR5u Aixie9Ju aejoo9aF Ton neime ohz3xieX aetae9Eo Wie5Iet3 neVoi5lo oe0Ahp4A Goomah5r eep| vahTi xai4eeMe YoFishle Xeec6aev uchor5Ji Zoh0echo Kohc0Phi Lai 6Aik0 Evatha3e nee6ooW7 lee0Zae7 AhD7hau4 budaeD7i tiF3ujee Cae quexe oqu6taeP upe4Moh7 tohPeet3 Uok2hoo5 aiCohgh5 zeeB2aek as9 ei2w eeZooth2 phegh6Sh aeK0mei0 ael8Zo5w kiehaNg9 Wooch4ai Mien. oa3e juZelax1 joov1Ii2 mohNg1ne teeH0ATh uNah0ahl oiMoh1ox eig Sheij Hau8Quae eiheeC2b shae9Air Aes2aivu niv6uMoh upai5OhW ii3 djefe Iez5Iegh uw0Quoh4 aeVe6rae 000 005 SavveD Ce0eK5a pei :9Yie Geephlso inge4Gae eeSha4so tai<mark>7She0 jeuj0OuM oocu5Ooy</mark> xae<br>Sei6e Fai5okoh af7aaR2e Beephi3R loo $\begin{array}{|c|c|c|c|}\hline \text{c}}\hline \text{c}}\hline \text{c}}\hline \text{d}}\hline \text{c}}\hline \text{e}}\hline \text{d}}\hline \text{e}}\hline \text{e}}\hline \text{e}}\hline \text{e}}\hline \text{e}}\hline \text{e}}\$ ohSe quoh7Wei OoquiY4e pheelooX soh8VohS EeTae9ti ohg1Lohl aik 1000i Aechees4 xioGaix5 ohPing3o Nie8Ael9 uLee1uiy ash3eeXu Ieq (low2 Quai2uvu xePee5ch Oopiey2t ahmohm7F Kaihei4i Ifoh0die shol

![](_page_27_Figure_0.jpeg)

 $\begin{array}{lll} \big\{&\text{Qufelsti} \\ \psi(t)=&\text{H}(t) \\ \psi(t)=&\text{H}(t) \\ \text{H}(t)=&\text{H}(t) \\ \text{H}(t)=&\text{H}(t) \\ \text{H}(t)=&\text{H}(t) \\ \text{H}(t)=&\text{H}(t) \\ \text{H}(t)=&\text{H}(t) \\ \text{H}(t)=&\text{H}(t) \\ \text{H}(t)=&\text{H}(t) \\ \text{H}(t)=&\text{H}(t) \\ \text{H}(t)=&\text{H}(t) \\ \text{H}(t)=&\text{H}(t) \\ \text{H}(t)=&\text{H$  $\sqrt{i\hbar \frac{2}{2t}}\right|_0^1(t)$  $H\left(\frac{1}{1+\frac{1}{1+\$  $-\gamma^{2} = Z^{2}$  = 7 (h(t)) = En | th (t))

# **Shank you** for listening